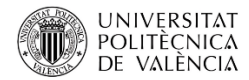

# **Experiencias en el Uso de Códigos Neutrónicos en la Docencia en Ingeniería Nuclear**

## *Experiences in the Use of Neutronic Codes in Teaching Nuclear Engineering*

### **T. Barrachinaa , B. Justeb , R. Miróc y G. Verdúd**

<sup>a</sup>Dpto. de Ingeniería Química y Nuclear, Universitat Politècnica de València, [tbarrachina@upv.es](mailto:tbarrachina@upv.es) <sup>b</sup>Dpto. de Ingeniería Química y Nuclear, Universitat Politècnica de València, <u>bjuste@upv.es</u> <sup>c</sup>Dpto. de Ingeniería Química y Nuclear, Universitat Politècnica de València, miro@upv.es <sup>d</sup>Dpto. de Ingeniería Química y Nuclear, Universitat Politècnica de València, [gverdu@iqn.upv.es](mailto:gverdu@iqn.upv.es)

**How to cite:** T. Barrachina, B. Juste, R. Miró y G. Verdú. 2023. Experiencias en el Uso de Códigos Neutrónicos en la Docencia en Ingeniería Nuclear. En libro de actas:: *IX Congreso de Innovación Educativa y Docencia en Red.* Valencia, 13 - 14 de julio de 2023. Doi: https://doi.org/10.4995/INRED2023.2023.16568

### *Abstract*

*The teaching innovation team SEERISN (Simulation in the Teaching of Ionizing Radiation and Nuclear Safety) of the UPV has resumed its activities with the aim of addressing, from a global point of view, the need to train students in the use of neutron codes to the calculation of nuclear reactors as demanded by companies in the nuclear sector. The analysis of the different activities that were already being carried out has revealed the need to review these activities for a gradual and specific introduction of the use of neutronic codes in various subjects in a systematic and conscious manner, establishing increasing degrees of difficulty appropriate to each qualification including evaluation measures of the degree of achievement of the same. This process has been proposed in different stages and actions. This paper presents the first phase of implementation in one subject for a degree and the results obtained.*

*Keywords: Learning by doing, simulation, complex assignments, nuclear engineering.*

### *Resumen*

*El equipo de innovación docente SEERISN (Simulación en la Enseñanza de Radiaciones Ionizantes y Seguridad Nuclear) de la UPV ha retomado sus actividades con el objetivo de abordar desde un punto de vista global la necesidad de formar a los estudiantes en el uso de códigos neutrónicos para el cálculo de reactores nucleares tal como se demanda desde las empresas del sector nuclear. El análisis de las diferentes actividades que ya se estaban realizando ha puesto de manifiesto la necesidad de revisar estas actividades para una introducción gradual y específica del uso de códigos neutrónicos en varias asignaturas de una manera sistemática y consciente, estableciendo grados de dificultad crecientes adecuados a cada titulación incluyendo medidas de evaluación del grado de consecución de las mismas. Este proceso se ha planteado en diferentes etapas y acciones. En este trabajo se presenta la primera fase de implantación en una asignatura de grado y los resultados obtenidos.*

*Palabras clave: Learning by doing, simulación, tareas complejas, ingeniería nuclear.*

## **1. Introducción**

La docencia en todas las universidades en la que se imparte ingeniería nuclear en las diferentes titulaciones ha ido siempre encaminada al uso de la simulación utilizando los códigos que normalmente se utilizan en cálculos de ingeniería de planta aplicando la metodología *learning by doing* (IAEA, 2017).

En la actualidad hay un proyecto europeo en marcha con el acrónimo GRE@T-PIONEeR de Euratom que desarrollará recursos de educación y formación especializados para estudiantes de posgrado en física y seguridad de reactores. El objetivo es crear una alianza destinada a enseñar física de reactores avanzada y especializada y seguridad de reactores nucleares aprovechando las sinergias entre los diferentes miembros del consorcio. El proyecto ofrecerá materiales que permitirán a los estudiantes comprender en profundidad temas relacionados con la física, el modelado y la seguridad de los reactores nucleares, con énfasis en los núcleos nucleares (Euratom, 2022).

La docencia en ingeniería nuclear en la Universitat Politècnica de València está adscrita a la Escuela Técnica Superior de Ingenieros Industriales en las titulaciones:

- Grado de Ingeniería Industrial (GITI).
- Grado de Ingeniería de la Energía (GIE).
- Máster Universitario en Ingeniería Industrial (MUII).

En los últimos años, el profesorado está haciendo un esfuerzo notable en proporcionar a los alumnos las herramientas más realistas posibles con vistas a su formación en el uso de códigos computacionales de aplicación a cálculos reales que llevan a cabo las empresas de ingeniería del sector de la industria nuclear.

El sector nuclear demanda una gran especialización en las diferentes áreas de la ingeniería nuclear: termohidráulica, neutrónica, etc. En este sentido, los trabajos final de máster y final de grado se dirigen cada vez más a aplicaciones reales. Sin embargo, los alumnos en muchas ocasiones, tienen que hacer un esfuerzo inicial en entender el uso del código sin mucho tiempo para el análisis de resultados.

En este contexto, surge la necesidad de incorporar el uso de estos códigos en las prácticas de manera que por un lado los estudiantes adquieran estos conocimientos de uso de los programas y por otro afiancen los conocimientos teóricos de las clases de teoría de aula.

El equipo de innovación docente SEERISN (Simulación en la Enseñanza de Radiaciones Ionizantes y Seguridad Nuclear) de la UPV ha retomado sus actividades con el objetivo de abordar esta necesidad desde un punto de vista global. El análisis de las diferentes actividades que ya se estaban realizando ha puesto de manifiesto la necesidad de revisar estas actividades para una introducción gradual y específica del uso de códigos neutrónicos en varias asignaturas de una manera sistemática y consciente, estableciendo grados de dificultad crecientes adecuados a cada titulación incluyendo medidas de evaluación del grado de consecución de las mismas.

Los cálculos neutrónicos (MURRAY, 2017) siempre presentan una enorme dificultad de aprendizaje de los alumnos por su complejidad tanto de desarrollo matemático como de análisis crítico de resultados. La introducción en las prácticas de herramientas de simulación apoya el proceso de aprendizaje de estos conceptos (SNOJ, 2011).

Este proceso se ha planteado en tres etapas:

- 1. Revisión de actividades llevadas a cabo en las prácticas docentes y Selección de asignaturas.
- 2. Aplicación en el aula y evaluación.
- 3. Análisis de resultados y vuelta al paso 1.

En la primera iteración se ha elegido la asignatura Tecnología Nuclear que es obligatoria de cuarto curso de GIE.

Se han seguido las siguientes acciones:

- Revisión y definición de las diferentes actividades según objetivos, metodología y resultados de aprendizaje.
- − Puesta en marcha y aplicación en el aula.
- Resultados obtenidos: recolección y análisis.
- Propuestas de mejora.

En este trabajo se presenta la primera fase de implantación y los resultados alcanzados.

# **2. Objetivos**

El objetivo de este trabajo es contribuir a la formación integral de los estudiantes en el área de los análisis neutrónicos con códigos de desarrollo actuales siguiendo una metodología de enseñanza-aprendizaje basada en la simulación dirigida a alumnos de últimos cursos con alto grado de especialización.

Para lograr este objetivo se plantean los siguientes objetivos parciales en orden cronológico:

- a. Revisar las asignaturas con docencia en neutrónica y generar un listado de códigos neutrónicos utilizados.
- b. Elegir las asignaturas susceptibles de implantación y definir un orden cronológico.
- c. Mejorar las prácticas según nivel de la asignatura grado/máster.
- d. Aplicar nuevas prácticas durante el curso 2022-2023.
- e. Evaluar y revisar los resultados de la innovación.

# **3. Desarrollo de la Innovación**

Los códigos seleccionados para mejorar las prácticas en simulación neutrónica son POLARIS y VALKIN. El código POLARIS es un módulo de un programa más extenso denominado SCALE. Este programa ha sido desarrollado por ORNL (*Oak Ridge National Laboratory*) de EEUU. Desde el punto de vista académico es de gran interés puesto que es un código que se pueden encontrar los egresados en su vida profesional. El código VALKIN ha sido desarrollado en la UPV por el grupo de investigación Senubio del Instituto de Seguridad Industrial, Radiofísica y Medioambiental en el que están integrados los autores de este trabajo.

Desde el punto de vista didáctico, la docencia con estos códigos presenta las siguientes dificultades:

- El fichero de entrada es un fichero de texto. El alumno debe conocer cómo se definen y qué opciones de simulación ofrecen las diferentes entradas de este fichero y para ello la metodología seguida no puede ser explicar cada opción línea a línea de este fichero sino hacerlo de manera que el alumno participe de este proceso.
- Los datos de entrada más importantes dependen de la situación concreta de operación de la planta a analizar y se deben obtener previamente utilizando otros programas. Para que los alumnos

#### *Experiencias en el Uso de Códigos Neutrónicos en la Docencia en Ingeniería Nuclear*

entiendan este paso previo y puedan ser críticos con los resultados, que dependen fuertemente de estos datos de entrada, se plantean según el nivel de la asignatura, ya sea de grado o de máster, la inclusión de este paso previo en las actividades de la práctica o no respectivamente.

- Los datos de salida se presentan en ficheros de texto organizados de manera muy diferente en ambos códigos. Los resultados del código VALKIN se escriben ahora en ficheros que se leen con un programa que permite su visualización en 3D. El código POLARIS incluye una herramienta para la visualización de resultados, sin embargo, los resultados más importantes se escriben también en un fichero de texto muy extenso.
- En general, los códigos neutrónicos no están pensados para la docencia por lo que es necesario repensar su aplicación a la docencia universitaria planteando actividades que lleven al alumno a un alto grado de autosuficiencia en el uso y aplicaciones de los mismos.
- Los códigos no están instalados en los ordenadores locales sino que se utilizan en modo remoto. Los alumnos necesitan unos conocimientos previos informáticos imprescindibles para la consecución de las actividades.

A partir de estas premisas se presenta un proceso de innovación y mejora docente en Tecnología Nuclear para el uso de los códigos POLARIS y VALKIN en las clases de prácticas de informática.

#### **3.1. Uso de códigos neutrónicos en una asignatura de Grado**

La asignatura Tecnología Nuclear es obligatoria del cuatrimestre A de cuarto curso de GIE. El número total de alumnos matriculados es de 75. En esta asignatura se han desarrollado dos sesiones prácticas destinadas al uso y aplicaciones de los códigos:

- Sesión 1: Cálculo de transporte neutrónico en un elemento combustible con POLARIS. Generación de secciones eficaces.
- Sesión 2: Cálculo estacionario de reactores nucleares con el código de difusión VALKIN.

Las actividades planteadas dentro del proyecto de innovación y mejora docente en esta práctica son:

- Actividad previa a la sesión práctica. Todos los alumnos deben conectarse en remoto al clúster de computación y crear una carpeta. Una vez creada, deben notificarlo al profesor por correo electrónico.
- Actividades durante la sesión práctica.
- Los alumnos realizan actividades guiadas.
- Actividades posteriores a la sesión práctica. Los alumnos escriben un documento con los resultados de su trabajo individual en formato memoria de prácticas y lo entregan en el apartado Tareas.

Para estas actividades se han creado nuevos materiales. Para la actividad previa, los alumnos disponen de un documento con los pasos a seguir para la conexión remota.

La sesión práctica presencial siempre es viernes por la tarde, por lo que el profesor está disponible a través de Microsoft Teams para resolver las dudas y problemas que se pueda encontrar el alumno durante esa

semana los días anteriores a la clase práctica. Se elige Teams por ser el canal actualmente más extendido en las comunicaciones directas entre alumno y profesor. Además de chat directo permite establecer una conexión con cámara compartiendo pantalla, lo que permite exponer y resolver los problemas que puedan surgir de una manera más rápida. En esta actividad se plantea la creación de un objeto de aprendizaje en forma de video screencast que guie al alumno.

Para la sesión práctica presencial, se han creado presentaciones en powerpoint que pretenden guiar al alumno para que pueda realizar las actividades de manera autónoma a partir de una introducción inicial por parte del profesor. En la clase presencial se pretende que al final de la misma todos los alumnos hayan conseguido los resultados de aprendizaje por lo que en esta innovación se ha introducido un test en Poliformat, a responder en 10 minutos, que permita una autoevaluación de la sesión.

#### *3.1.1. Sesión 1*

En esta sesión de prácticas el alumno aplica muchos de los conceptos teóricos estudiados en las clases de teoría de aula.

El combustible nuclear emplea Uranio como combustible. Concretamente, óxido de uranio enriquecido en el isótopo U-235. Al someter el uranio y demás materiales constructivos a un flujo de neutrones, van apareciendo otros materiales que inicialmente no estaban presentes y que van a afectar a la reacción de fisión en cadena y por tanto a la generación de energía.

El análisis de la evolución de la isotopía a lo largo de un ciclo de quemado es muy importante para determinar la cantidad de combustible que es necesario introducir en el reactor nuclear al inicio de un ciclo de funcionamiento para asegurar que no se agotará antes de la finalización del mismo.

Por tanto, constituye un proceso de cálculo, simulación y análisis que forma parte de las actividades reales llevadas a cabo por el personal encargado de la ingeniería del combustible en una central nuclear.

La simulación se lleva a cabo con programas informáticos, denominados códigos computacionales que estiman la evolución de los materiales a lo largo del ciclo y calculan el flujo de neutrones y por tanto la potencia del reactor en diferentes puntos definidos por el usuario desde el inicio hasta final de ciclo. El código que utilizan los estudiantes es el que se utiliza en la práctica profesional y se denomina POLARIS.

Con el programa POLARIS se modela un elemento combustible real de una central nuclear tipo PWR. Se ha elegido este tipo de combustible por su geometría más sencilla. Para poder definir el modelo y por tanto el fichero de entrada es imprescindible conocer y entender como es un elemento combustible, desde la geometría a los diferentes materiales que lo componen. En la figura 1 se muestra el modelo del elemento combustible en POLARIS que los alumnos van haciendo a lo largo de la práctica de manera guiada:

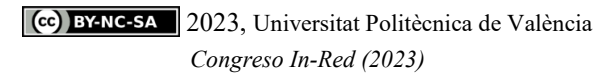

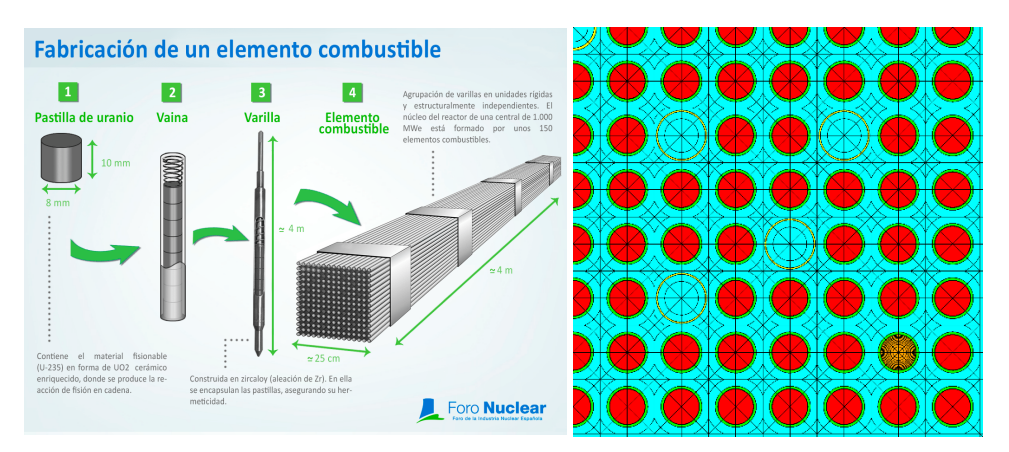

*Fig. 1 Dcha: Materiales de un elemento combustible (Foro Nuclear, 2023), Izqda: modelo en POLARIS*

Este programa tiene una licencia específica de uso por lo que se ejecuta en remoto. Para ello, los estudiantes se conectan a un clúster cuyo sistema operativo es Linux. En la actividad profesional de la industria nuclear también es habitual no tener acceso al ejecutable del programa y trabajar en remoto. En este sentido, los estudiantes aprenden con diferentes programas, protocolos de comunicación para ejecutar y transferir archivos desde un ordenador local a uno remoto.

Se trata por tanto de una tarea compleja, tanto por el uso de diferentes herramientas computacionales como por el propio procedimiento de simulación y análisis de resultados.

Tras la sesión práctica, cada alumno tiene unos datos concretos y diferentes del elemento combustible, de manera que el procedimiento es común a todos, pero los resultados y por tanto el análisis de los mismos es un trabajo individual.

La memoria de la práctica debe contener los resultados obtenidos y su análisis. La evaluación de la memoria se hace según una rúbrica que también ha formado parte de las mejoras docentes. Todas las rúbricas se han generado utilizando la herramienta *iRubrics*.

### *3.1.2. Sesión 2*

Desde sus inicios esta práctica tiene como objetivo principal entender qué son los modos de un reactor nuclear que se explican en el desarrollo matemático en las clases teóricas de manera práctica con el código VALKIN. Sin embargo, del análisis de las actividades que se llevan a cabo durante la sesión práctica, se cubren otros tantos objetivos como el cálculo de un reactor homogéneo y un reactor comercial (heterogéneo) y el análisis de la influencia en los resultados de un parámetro de entrada. Por ello se han reformulado los objetivos y resultados de aprendizaje de manera que el alumno tiene claro desde el principio qué es lo que va a conseguir al término de la sesión.

La memoria de la práctica debe contener los resultados obtenidos y su análisis. La evaluación de la memoria se hace con una rúbrica análoga a la de la sesión 1.

#### *T. Barrachina, B. Juste, R. Miró y G. Verdú*

|                        | <b>Medios</b>    |             |               |                 |                        |                           |             |
|------------------------|------------------|-------------|---------------|-----------------|------------------------|---------------------------|-------------|
| <b>Subtareas</b>       | de evaluación    | Herramienta | $\frac{0}{0}$ | Persona         | <b>Criterios</b><br>de | <b>Instrumentos</b><br>de | Herramienta |
| de evaluación          | <b>Productos</b> | tecnológica | Peso          | que evalúa      | evaluación             | evaluación                | tecnológica |
|                        | esperados        |             |               |                 |                        |                           |             |
| 1. Identificar los     | Pruebas          |             | 10%           | Profesor        | Uso<br>correcto        | Guion<br>de               |             |
| parámetros que         | de               |             |               |                 | términos               | respuestas                |             |
| aparecen en la         | respuesta        |             |               |                 | (terminología          |                           |             |
| ecuación de la         | abierta          |             |               |                 | apropiada),            |                           |             |
| difusión de            |                  |             |               |                 | concreción             |                           |             |
| neutrones y datos      |                  |             |               |                 |                        |                           |             |
| necesarios para su     |                  |             |               |                 |                        |                           |             |
| resolución             |                  |             |               |                 |                        |                           |             |
| 2. Comprender la       | Pruebas          | Examen      | 10%           | Autoevaluación  |                        | Plantilla                 |             |
| fabricación de un      | objetivas        | PoliformaT  |               |                 |                        | con                       |             |
| elemento               |                  |             |               |                 |                        | respuestas                |             |
| combustible real       |                  |             |               |                 |                        | correctas                 |             |
| de una central         |                  |             |               |                 |                        |                           |             |
| nuclear tipo PWR       |                  |             |               |                 |                        |                           |             |
| (reactor de agua a     |                  |             |               |                 |                        |                           |             |
| presión).              |                  |             |               |                 |                        |                           |             |
| Identificar los        |                  |             |               |                 |                        |                           |             |
| datos necesarios       |                  |             |               |                 |                        |                           |             |
| sobre geometría,       |                  |             |               |                 |                        |                           |             |
| materiales, etc        |                  |             |               |                 |                        |                           |             |
| para su simulación     |                  |             |               |                 |                        |                           |             |
| 3. Crear el fichero de | Trabajo          |             | 20%           | Profesor        | Identificación<br>de   | Rúbrica                   |             |
| entrada del código     | académico<br>y   |             |               |                 | todas las tarjetas de  |                           |             |
| POLARIS que se         | fichero<br>de    |             |               |                 | entrada                |                           |             |
| va a utilizar para     | entrada propio   |             |               |                 | Definición correcta    |                           |             |
| la simulación del      |                  |             |               |                 | los diferentes<br>de   |                           |             |
| quemado del            |                  |             |               |                 | parámetros             |                           |             |
| elemento               |                  |             |               |                 | Rigor y claridad       |                           |             |
| combustible en el      |                  |             |               |                 |                        |                           |             |
| interior de un         |                  |             |               |                 |                        |                           |             |
| reactor real           |                  |             |               |                 |                        |                           |             |
| 4. Trabajo en clúster  | Carpeta con su   |             | 20%           | Profesor        | Fecha creación de la   |                           |             |
| remoto                 | nombre<br>en     |             |               | Autoevaluación. | carpeta y de los       |                           |             |
|                        | clúster remoto   |             |               |                 | ficheros propios de    |                           |             |
|                        | creada<br>en     |             |               |                 | cada alumno.           |                           |             |
|                        | tiempo           |             |               |                 | Ficheros de salida     |                           |             |
|                        | requerido con    |             |               |                 | correctos.             |                           |             |
|                        | sus ficheros de  |             |               |                 | El<br>alumno           |                           |             |
|                        | entrada<br>y     |             |               |                 | comprueba por sí       |                           |             |
|                        | salida propios   |             |               |                 | mismo que al lanzar    |                           |             |
|                        |                  |             |               |                 | el código no hay       |                           |             |
|                        |                  |             |               |                 | errores en el input.   |                           |             |
| 5. Análisis de         | Trabajo          | Tareas      | 40%           | Profesor        | Claridad,              | Rúbrica                   |             |
| resultados y           | académico        | PoliformaT  |               |                 | concreción, rigor en   |                           |             |
| presentación           |                  |             |               |                 | análisis<br>el<br>de   |                           |             |
| informe final          |                  |             |               |                 | resultados             |                           |             |

*Tabla 1. Rúbrica empleada en la evaluación de la tarea compleja*

## **4. Resultados**

Los resultados obtenidos acerca de la introducción de la innovación docente y su eficacia, han sido obtenidos directamente consultando a los alumnos y observando su evolución.

El número de consultas realizadas a través de Teams han subido constatando la implicación del alumnado y mejorando la interacción alumno-profesor en la asignatura de Grado con un elevado número de alumnos. Destacar que esta interacción ha proporcionado un *feedback* al profesor que anteriormente no tenía. Las consultas han sido: consultas sobre la conexión en remoto en la actividad previa a la práctica y consultas tras la realización de la práctica relacionadas con las cuestiones a contestar y el análisis a incluir en el informe de la práctica.

La satisfacción de los alumnos con la sesión práctica se considera que ha sido elevada atendiendo a los comentarios recibidos y la observación por parte de los profesores.

Se ha llevado a cabo un análisis de los resultados de las encuestas de la asignatura en los últimos cursos. Las encuestas de los cursos 2020-2021 y 2021-2022 muestran una mejora en la satisfacción de los alumnos:

|                                | 2020-2021 | 2021-2022 |
|--------------------------------|-----------|-----------|
| CONOCIMIENTO DE LA MATERIA     | 9.38      | 9.64      |
| ORGANIZACIÓN Y PLANIFICACIÓN   | 8.13      | 9.08      |
| DESARROLLO/METODOLOGIA DOCENTE | 8.06      |           |
| MOTIVACIÓN/INTERACCIÓN/AYUDA   | 8.19      |           |

*Tabla 2. Resultados encuestas alumnos de Tecnología Nuclear*

Los resultados de los actos de evaluación también han mejorado. Estas sesiones de prácticas corresponden al contenido teórico del segundo parcial de la asignatura. La media de las calificaciones del segundo parcial ha subido de 4,7 en el curso 2020-2021 a 6,26 en el curso 2021-2022. Si tomamos el valor de la mediana en lugar de la media, ésta también ha aumentado pasando de 5,25 a 6,4.

En los cursos siguientes se continuará con los siguientes objetivos planteados.

# **5. Conclusiones**

En este trabajo se ha puesto en marcha una mejora en el uso de códigos neutrónicos en la docencia con el objetivo de que los alumnos adquieran esta capacidad que demandan las empresas del sector nuclear.

El grupo SEERI está llevando a cabo un análisis de las diferentes asignaturas en las que se utilizan o podrían introducirse estos códigos en sus clases de prácticas mejorando las actividades a realizar, los resultados de aprendizaje y la evaluación de los mismos en cada una de ellas.

En este trabajo se presentan las mejoras introducidas en una asignatura de grado. Con estas mejoras se ha conseguido mejorar el grado de implicación de los alumnos en la realización de las actividades y la interacción alumno-profesor. Así como las calificaciones de los exámenes de teoría.

A partir de esta experiencia se va a continuar el proceso de incorporación del uso de códigos neutrónicos en otras asignaturas e ir mejorando la docencia hacia el uso de herramientas TIC comunicativas y de gestión del conocimiento. Así como la definición y evaluación de tareas complejas adecuadas en cada asignatura.

## **6. Referencias**

IAEA-TECDOC-1836 (2017). Developing a Systematic Education and Training Approach Using Personal Computer Based Simulators for Nuclear Power Programmes. *Proceedings of a Technical Meeting.* Vienna, 15-19 May, 2017. <https://www-pub.iaea.org/MTCD/Publications/PDF/TE1836web.pdf>

GRE@T-PIONEeR Euratom project.<https://great-pioneer.eu/>

MURRAY, R.L., (2017). Reactor Kinetics Pedagogical Insight. *Nuclear science and Engineering*. *118 (4),* 268-271. <https://doi.org/10.13182/NSE94-A21497>

SNOJ, L. et al, (2011). Advanced methods in teaching reactor physics. *Nuclear science and Engineering*. *241 (4)*, 1008- 1012.<https://doi.org/10.1016/j.nucengdes.2010.02.040>

FORO NUCLEAR (2023)<https://www.foronuclear.org/recursos/infografias/page/3/>

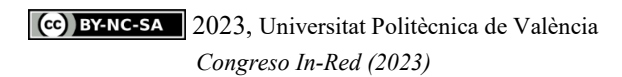